## Nikon Cameras Supported

- $D40<sup>1</sup>$
- $D40X^1$
- $D60<sup>1</sup>$
- $D80<sup>1</sup>$
- $D90<sup>1</sup>$
- $D200^1$
- D300
- D300S
- D3
- D3X
- D3S
- D4
- D4S
- D5
- D500
- $D5000^1$
- D5100
- D5200
- D5300
- D5500
- D5600
- D600
- D610
- D700
- D750
- D7000
- D7100
- D7200
- D7500
- D800
- D800E
- D810
- D810A
- D850
- Df

<sup>1</sup> Compatibility Mode must be set to Windows Vista Service Pack 2 when installed on a Windows 8, Windows 8.1, or Windows 10 system.

# **Special Note**

This is the FINAL release of CameraRC and is distributed free of charge and requires no license key or activation. If you need support for newer Nikon Cameras please see the CameraRC Deluxe program at www.camerarc.com.

# **Enhancements**

• None.

### Bug Fixes

• Fixed issue with display of focus points with Df850..

### Installation

Run setup\_camerarc.1.10.0.exe to install the program. Note that Microsoft .NET 3.5 framework requires an internet connection to download from Microsoft if it is not already installed.

Once installed see the help file located in the "c:\program files\j-prosoftware\camerarc\CameraRC Help.chm" or online at http://standard.jpro51.com/download/Help/CameraRC.html for further information on the program.

#### Known Issues

- Images captured that are not focused in contrast mode live view (i.e., focus indicator not green) will incorrectly display the last phase detect focus point instead of displaying no focus point. The focus points are also incorrectly shown in Nikon Capture NX2 as they are incorrectly stored • Images captured that are not focused in contrast mode live view (i.e., focus indicator not green)<br>will incorrectly display the last phase detect focus point instead of displaying no focus point.<br>The focus points are also • Images captured that are not focused in contrast mode live view (i.e., focus indicator not green)<br>
• Illi ncorrectly display the last phase detect focus point instead of displaying no focus point.<br>
• The focus points are
- If there are a large number of images (100's) on the flash card installed in the camera it can take several minutes for the program to initialize. •
- Tooltips are not displayed for disabled controls. For those controls that have a label you can hover over the label to the left of the field for tips or else see the help file. •
- Focus points are not displayed for captured images with D5, D500, D7500, D5, or D850.

### Program Limitations

- Only one camera can be connected and in use by the program on a single computer.
- Hot switching between camera models (i.e, Changing cameras while the program is running) is not allowed. •
- 

### System Requirements

Windows 8, Windows 8.1, or Windows 10 Windows .NET 3.5 or later 1 Gbyte of RAM

Recommended screen resolution:

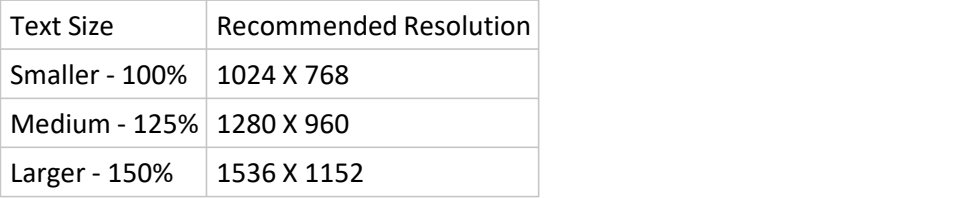